## DAFTAR TABEL

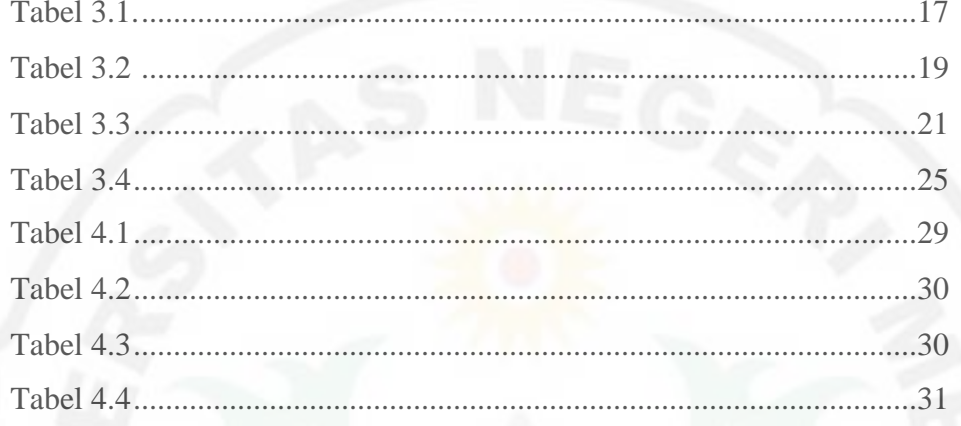

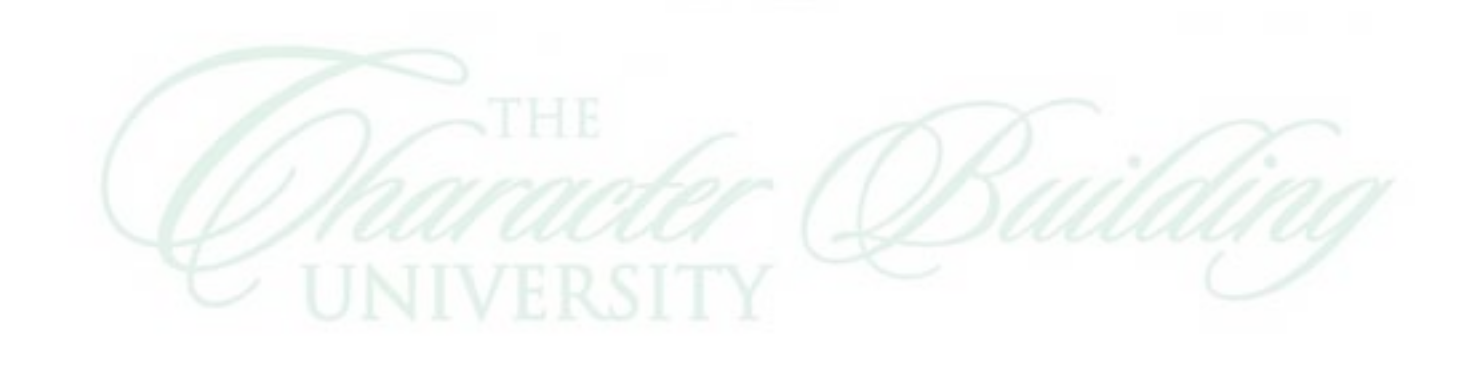